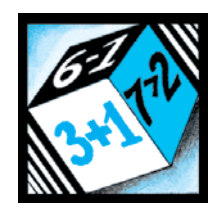

# ВЧИМО МІРКУВАТИ "В ДУМЦІ"

Прийоми розвитку логічного мислення учнів (продовження)

> **Тетяна КРИВОШЕЯ**, канд. пед. наук, доцентка кафедри дошкільної та початкової освіти, Вінницький ДПУ імені Михайла Коцюбинського

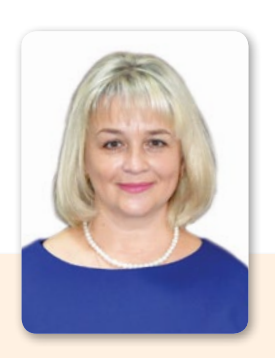

У попередній статті (див. ["УПШ", 2020, №](https://upsh.com.ua/2020-2/?ref=upsh_2020-3.pdf) 2) авторка розкрила підходи до розвитку мислення учнів і представила низку ігор та вправ, які варто за-

стосовувати на уроках у початковій школі. Продовжуючи тему, пропонуємо вашій увазі добірку завдань, вправ та задач, які спрямовані на формування вміння міркувати "в думці".

Основні види завдань для розвитку здатності діяти "в думці" об'єднують у кілька груп. Детальніше розкриємо сутність кожної з них.

## **ЗАВДАННЯ НА РОЗВИТОК ЛОГІЧНОГО МИСЛЕННЯ**

### **Перетворення об'єктів "подумки"**

Під перетворенням розуміють здійснення різноманітних мисленнєвих дій: зміну ракурсу предметів чи зображень, перегрупування початкових елементів, поділ і поєднання їх тощо.

Розпочинати розвиток в учнів уміння перетворювати "подумки" можна за допомогою розвивальної гри "Головоломка з паличками", у ході якої дитині необхідно спланувати дії щодо перегрупування елементів об'єкта. Школярам, яким поки складно розв'язувати такі завдання в уяві, варто виконати дії практично. Починати необхідно з головоломок, для розв'язання яких слід переставити одну-дві палички.

У 3–4-му класах можна використовувати завдання на повороти фігур, уявне вирізання серветок чи сніжинок. Спочатку учням необхідно пояснити і проілюструвати, як слід виконувати завдання. Розглянемо зразки завдань.

### **Головоломка "Золота рибка"**  (для учнів 1–2-х класів)

У детективне агентство Шерлока Холмса "Пильні нишпорки" звернулися дід і баба, які просять золоту рибку повернутися, аби попросити у неї пробачення. Завдання детективів — переставити 3 палички так, щоб рибка попливла в інший бік, тобто повернулася до діда й баби.

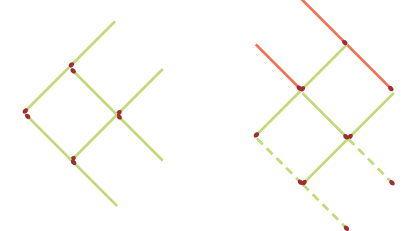

### **"Математичні килимки"**  (для учнів 3–4-х класів)

На фабриці для жителів країни Математики виготовляють килимки з математичними візерунками. Для цього майстри беруть фігури (мал. 1) і починають повертати їх за годинниковою стрілкою навколо точки О, щоразу на чверть. Так утворюється візерунок.

Завдання учнів — розглянути, яке положення займають фігури при повороті їх навколо точки О на кожну наступну чверть (мал.2).

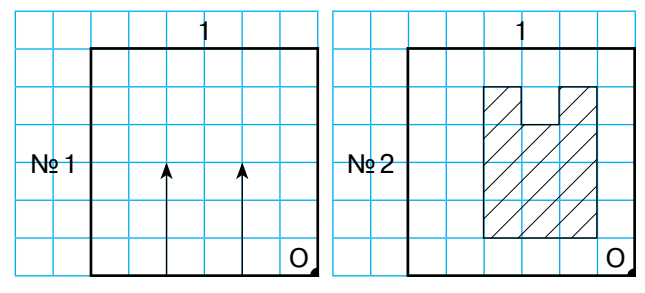

**Мал. 1. Фігури, які треба повернути для утворення візерунку.**

# Сучасні освітні технології Математика

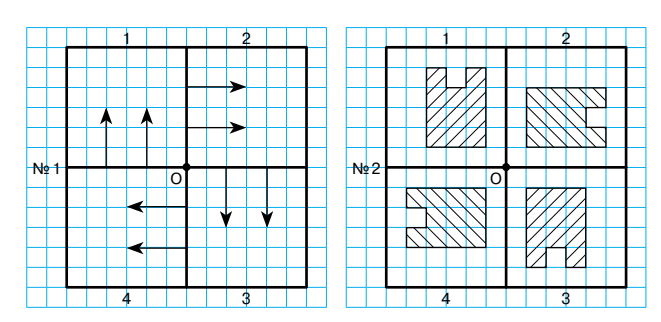

**Мал. 2. Математичні килимки**

За потреби можна накреслити першу чверть разом із фігурами, вирізати її і повертати на прямий кут за рухом годинникової стрілки навколо точки О.

Педагог пропонує учням спробувати свої сили у ролі майстрів з виготовлення килимів з країни Математики. Їхнє завдання — накреслити, який вигляд матимуть математичні килимки. Для цього діти уявляють, яке положення займатимуть фігури у другій, третій і четвертій чвертях, якщо кожного разу їх повертати за рухом годинникової стрілки на прямий кут навколо точки О. У такий спосіб можна обертати фігури, літери, цифри, візерунки тощо.

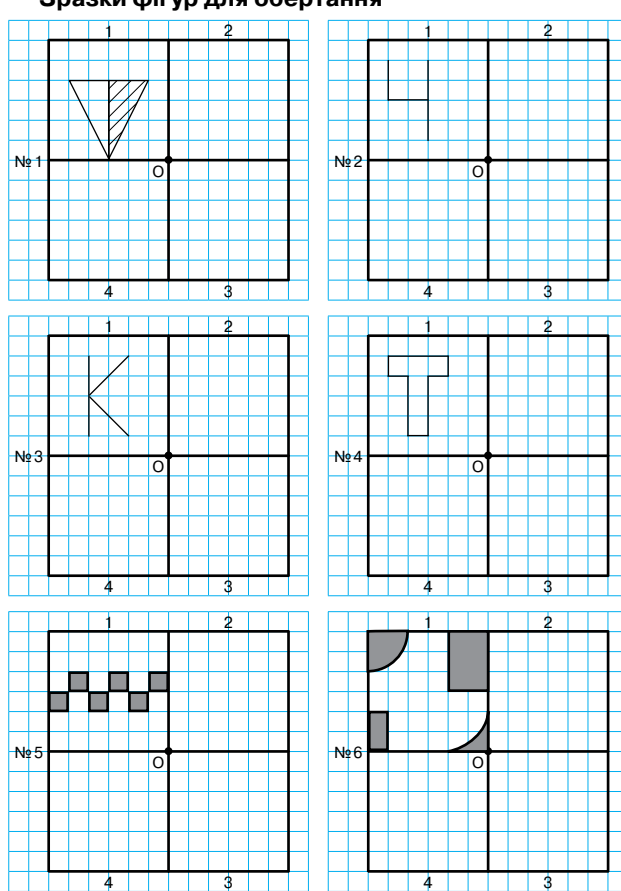

### **Завдання "Серветка"**

Білосніжка вирішила порадувати гномів і прикрасити святковий стіл оригінальними мереживними серветками. Вона взяла папір квадратної форми, склала його навпіл, а потім ще раз навпіл, аби утворився квадрат, і вирізала кілька фігур (надрізи показані чорними лініями). Який вигляд матимуть серветки, коли їх розгорнути? Намалюй або накресли результат.

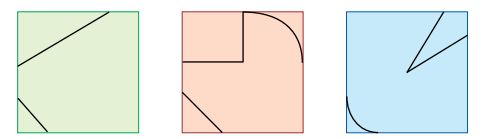

### **Кодування та декодування інформації. Створення моделей і схем до задач**

Перейти від вербального мислення до образного, від реальних предметів до їх замінників — схем і моделей, з якими в подальшому можна виконувати різні операції "подумки" — допоможуть завдання на моделювання.

Починати таку роботу необхідно із заміни реальних предметів спочатку їхніми зображеннями (картками, малюнками), а потім — геометричними фігурами або схемами.

### **Наприклад**

Груша — малюнок груші — трикутник;

машина — малюнок машини — чотирикутник.

Подальше моделювання у початкових класах це побудова схем, графіків, таблиць, піктограм, що сприяють швидкому і правильному розв'язуванню задач.

Доцільними для такої роботи будуть ігри: "Склади прогноз погоди", "Зашифруй задачу", "Закодуй казку", "Намалюй схему предмета", "Збери за схемою", "Спроєктуй зображення", а також ігри на кодування та декодування інформації з блоками Дьєнеша.

#### **Задача про 100 гусей**

До Шерлока Холмса звернувся ватажок гусей з проханням підрахувати, скільки птахів у його зграї. Допомогти взявся детектив Гусак.

— Здрастуйте, 100 гусей! — сказав він.

— Ні, нас не 100. Якби нас було стільки, та ще стільки, та півстільки, та чверть стільки, й ти з нами, тоді нас було б 100.

Детектив зробив схематичне зображення їхніх відповідей і розв'язав цю задачу. Спробуйте і ви обчислити, скільки гусей було у зграї.

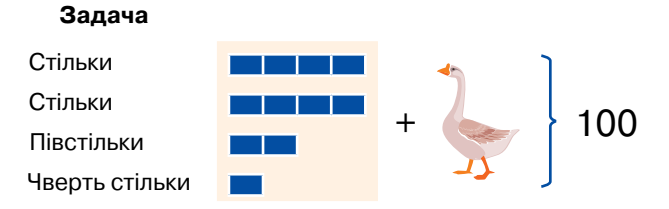

**Пояснення.** Зі схематичного зображення видно, що на 11 рівних частинок-прямокутників припадає 99 гусей, тому на 1 частинку — 9. Отже, гусей у зграї було: 9 ∙ 4 = 36.

**Зразки фігур для обертання**

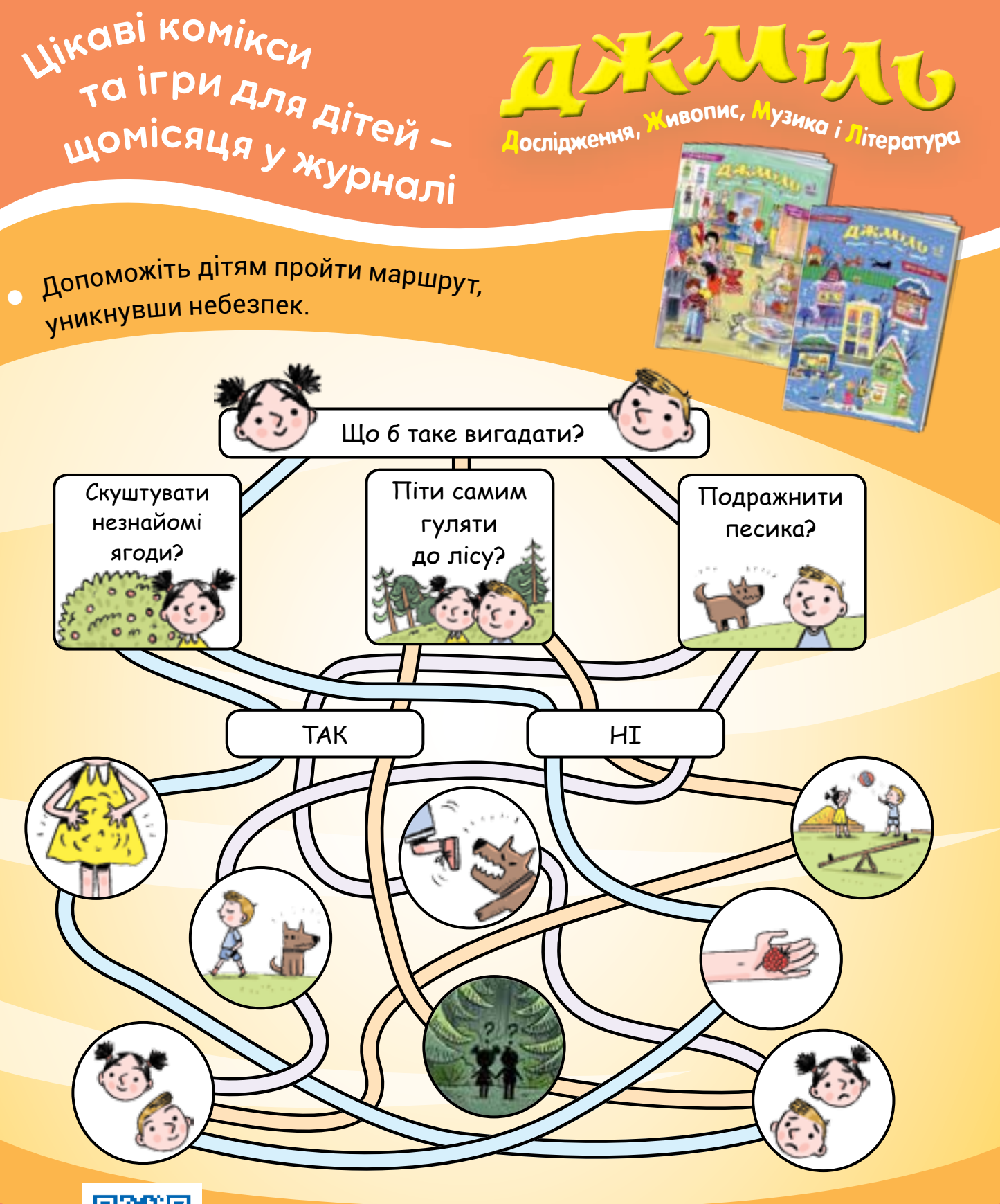

<sup>Ч</sup>итайт<sup>е</sup> <sup>н</sup><sup>а</sup> <sup>с</sup>айт<sup>і</sup> <sup>J</sup>MIL.CO[M](https://jmil.com.ua?ref=upsh2020-3cover.pdf).UA

**[Оформлюйте передплату на журнали "УПШ" та "Джміль"](https://jmil.com.ua/peredplata?jm=1&upsh=1&ref=upsh2020-3cover.pdf) Щомісяця отримуйте надійну методичну підтримку!**